Subject: hiding control.inc database connection details Posted by [stephenboey](https://forum.radicore.org/index.php?t=usrinfo&id=89) on Sun, 04 Feb 2007 21:59:14 GMT [View Forum Message](https://forum.radicore.org/index.php?t=rview&th=174&goto=588#msg_588) <> [Reply to Message](https://forum.radicore.org/index.php?t=post&reply_to=588)

Hi Tony,

I am not sure where I should post this.

1. Where do you store your port information for 3306? If I have more than one mysql installation how does your code know which one to connect to?

2. Do you know of a way in order not to hardcode the values of:

 \$GLOBALS['dbusername'], \$GLOBALS['dbuserpass'] ? Its quite a big security risk because one these user names will have access to many databases. Will appreciate any suggestions.

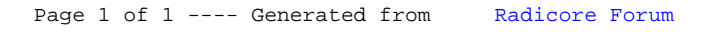